### Elm 1.1.0 Graphics Cheat Sheet by Ryan Johnson [\(CITguy\)](http://www.cheatography.com/citguy/) via [cheatography.com/138/cs/3192/](http://www.cheatography.com/citguy/cheat-sheets/elm-1-1-0-graphics)

#### **Unstructured Graphics**

**collage** : *Int* -> *Int* -> *List Form* -> *Element*

(v1.1.0) [Graphics.Collage](http://package.elm-lang.org/packages/elm-lang/core/1.1.0/Graphics-Collage)

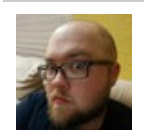

By **Ryan Johnson** (CITguy) [cheatography.com/citguy/](http://www.cheatography.com/citguy/)

Published 17th January, 2015. Last updated 12th May, 2016. Page 1 of 100.

### Elm 1.1.0 Graphics Cheat Sheet by Ryan Johnson [\(CITguy\)](http://www.cheatography.com/citguy/) via [cheatography.com/138/cs/3192/](http://www.cheatography.com/citguy/cheat-sheets/elm-1-1-0-graphics)

#### **Creating Forms**

**filled** : *Color* -> *Shape* -> *Form*

#### **Creating Forms (cont)**

**gradient** : *Gradient* -> *Shape* -> *Form*

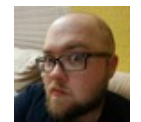

By **Ryan Johnson** (CITguy) [cheatography.com/citguy/](http://www.cheatography.com/citguy/)

Published 17th January, 2015. Last updated 12th May, 2016. Page 2 of 100.

### Elm 1.1.0 Graphics Cheat Sheet by Ryan Johnson [\(CITguy\)](http://www.cheatography.com/citguy/) via [cheatography.com/138/cs/3192/](http://www.cheatography.com/citguy/cheat-sheets/elm-1-1-0-graphics)

#### **Creating Forms (cont)**

**outlined** : *LineStyle* -> *Shape* -> *Form*

#### **Creating Forms (cont)**

**textured** : *String* -> *Shape* -> *Form*

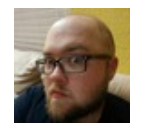

By **Ryan Johnson** (CITguy) [cheatography.com/citguy/](http://www.cheatography.com/citguy/)

Published 17th January, 2015. Last updated 12th May, 2016. Page 3 of 100.

### Elm 1.1.0 Graphics Cheat Sheet by Ryan Johnson [\(CITguy\)](http://www.cheatography.com/citguy/) via [cheatography.com/138/cs/3192/](http://www.cheatography.com/citguy/cheat-sheets/elm-1-1-0-graphics)

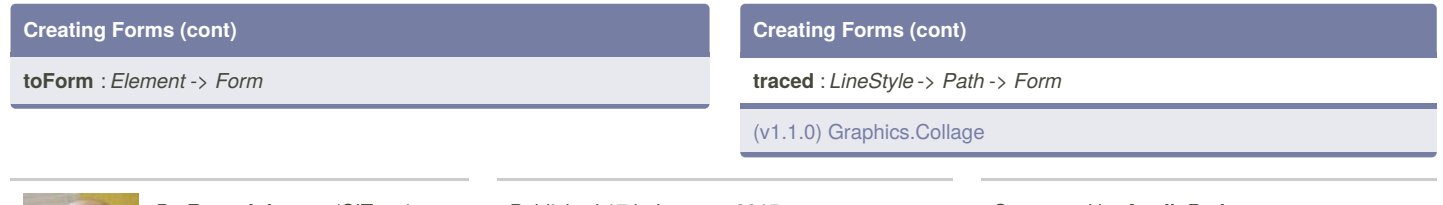

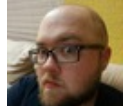

By **Ryan Johnson** (CITguy) [cheatography.com/citguy/](http://www.cheatography.com/citguy/)

Published 17th January, 2015. Last updated 12th May, 2016. Page 4 of 100.

## Sponsored by **ApolloPad.com**

### Elm 1.1.0 Graphics Cheat Sheet by Ryan Johnson [\(CITguy\)](http://www.cheatography.com/citguy/) via [cheatography.com/138/cs/3192/](http://www.cheatography.com/citguy/cheat-sheets/elm-1-1-0-graphics)

#### **Grouping Forms**

**group** : *List Form* -> *Form*

### **Grouping Forms (cont)**

**groupTransform** : *Transform2D* -> *List Form* -> *Form*

(v1.1.0) [Graphics.Collage](http://package.elm-lang.org/packages/elm-lang/core/1.1.0/Graphics-Collage)

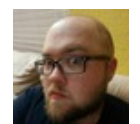

By **Ryan Johnson** (CITguy) [cheatography.com/citguy/](http://www.cheatography.com/citguy/)

Published 17th January, 2015. Last updated 12th May, 2016. Page 5 of 100.

Sponsored by **ApolloPad.com**

### Elm 1.1.0 Graphics Cheat Sheet by Ryan Johnson [\(CITguy\)](http://www.cheatography.com/citguy/) via [cheatography.com/138/cs/3192/](http://www.cheatography.com/citguy/cheat-sheets/elm-1-1-0-graphics)

#### **Shapes**

**circle** : *Float* -> *Shape*

#### circle(radius)

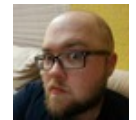

By **Ryan Johnson** (CITguy) [cheatography.com/citguy/](http://www.cheatography.com/citguy/)

Published 17th January, 2015. Last updated 12th May, 2016. Page 6 of 100.

### **Shapes (cont)**

**ngon** : *Int* -> *Float* -> *Shape*

ngon(sides, radius)

### Elm 1.1.0 Graphics Cheat Sheet by Ryan Johnson [\(CITguy\)](http://www.cheatography.com/citguy/) via [cheatography.com/138/cs/3192/](http://www.cheatography.com/citguy/cheat-sheets/elm-1-1-0-graphics)

#### **Shapes (cont)**

**oval** : *Float* -> *Float* -> *Shape*

oval(width, height)

By **Ryan Johnson** (CITguy) [cheatography.com/citguy/](http://www.cheatography.com/citguy/)

Published 17th January, 2015. Last updated 12th May, 2016. Page 7 of 100.

#### **Shapes (cont)**

**polygon** : *List* (*Float*, *Float*) -> *Shape*

Specify a list of points of the polygon. Shape will automatically close.

**Roman** 

## Elm 1.1.0 Graphics Cheat Sheet by Ryan Johnson [\(CITguy\)](http://www.cheatography.com/citguy/) via [cheatography.com/138/cs/3192/](http://www.cheatography.com/citguy/cheat-sheets/elm-1-1-0-graphics)

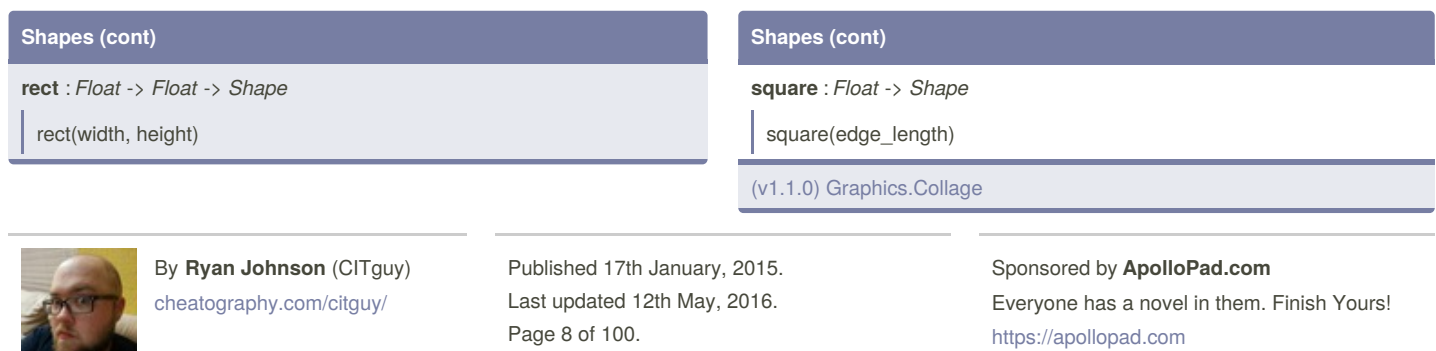

### Elm 1.1.0 Graphics Cheat Sheet by Ryan Johnson [\(CITguy\)](http://www.cheatography.com/citguy/) via [cheatography.com/138/cs/3192/](http://www.cheatography.com/citguy/cheat-sheets/elm-1-1-0-graphics)

#### **Images**

**image** : *Int* -> *Int* -> *String* -> *Element*

image(width, height, src)

### **Images (cont)**

**fittedImage** : *Int* -> *Int* -> *String* -> *Element*

fittedImage(width, height, src)

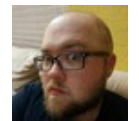

By **Ryan Johnson** (CITguy) [cheatography.com/citguy/](http://www.cheatography.com/citguy/)

Published 17th January, 2015. Last updated 12th May, 2016. Page 9 of 100.

#### Sponsored by **ApolloPad.com**

### Elm 1.1.0 Graphics Cheat Sheet by Ryan Johnson [\(CITguy\)](http://www.cheatography.com/citguy/) via [cheatography.com/138/cs/3192/](http://www.cheatography.com/citguy/cheat-sheets/elm-1-1-0-graphics)

#### **Images (cont)**

**croppedImage** : (*Int*, *Int*) -> *Int* -> *Int* -> *String* -> *Element*

croppedImage(origin, width, height, src)

### **Images (cont)**

**tiledImage** : *Int* -> *Int* -> *String* -> *Element*

tiledImage(width, height, src)

(v1.1.0) [Graphics.Element](http://package.elm-lang.org/packages/elm-lang/core/1.1.0/Graphics-Element)

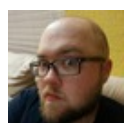

By **Ryan Johnson** (CITguy) [cheatography.com/citguy/](http://www.cheatography.com/citguy/)

Published 17th January, 2015. Last updated 12th May, 2016. Page 10 of 100.

Sponsored by **ApolloPad.com**

### Elm 1.1.0 Graphics Cheat Sheet by Ryan Johnson [\(CITguy\)](http://www.cheatography.com/citguy/) via [cheatography.com/138/cs/3192/](http://www.cheatography.com/citguy/cheat-sheets/elm-1-1-0-graphics)

#### **Element Inspection**

widthOf : *Element* -> Int

#### **Element Inspection (cont)**

**heightOf** : *Element* -> *Int*

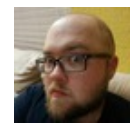

By **Ryan Johnson** (CITguy) [cheatography.com/citguy/](http://www.cheatography.com/citguy/)

Published 17th January, 2015. Last updated 12th May, 2016. Page 11 of 100.

### Elm 1.1.0 Graphics Cheat Sheet by Ryan Johnson [\(CITguy\)](http://www.cheatography.com/citguy/) via [cheatography.com/138/cs/3192/](http://www.cheatography.com/citguy/cheat-sheets/elm-1-1-0-graphics)

#### **Element Inspection (cont)**

**sizeOf** : *Element* -> *(Int, Int)*

#### (v1.1.0) [Graphics.Element](http://package.elm-lang.org/packages/elm-lang/core/1.1.0/Graphics-Element)

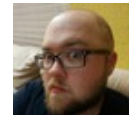

By **Ryan Johnson** (CITguy) [cheatography.com/citguy/](http://www.cheatography.com/citguy/)

Published 17th January, 2015. Last updated 12th May, 2016. Page 12 of 100.

#### **Layout Aliases**

**layers** : *List ELement* -> *Element*

layers == flow outward

### Elm 1.1.0 Graphics Cheat Sheet by Ryan Johnson [\(CITguy\)](http://www.cheatography.com/citguy/) via [cheatography.com/138/cs/3192/](http://www.cheatography.com/citguy/cheat-sheets/elm-1-1-0-graphics)

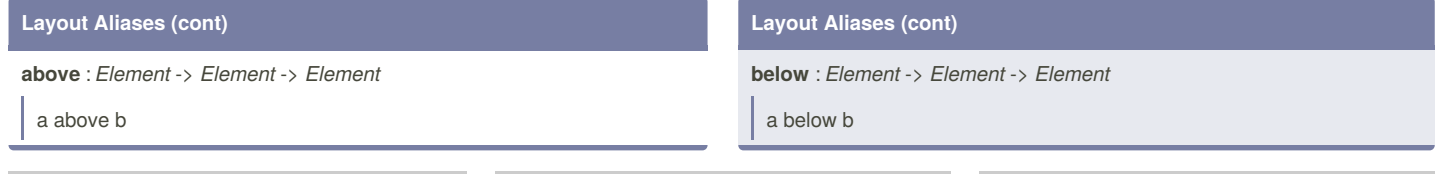

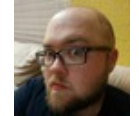

By **Ryan Johnson** (CITguy) [cheatography.com/citguy/](http://www.cheatography.com/citguy/)

Published 17th January, 2015. Last updated 12th May, 2016. Page 13 of 100.

## Sponsored by **ApolloPad.com**

### Elm 1.1.0 Graphics Cheat Sheet by Ryan Johnson [\(CITguy\)](http://www.cheatography.com/citguy/) via [cheatography.com/138/cs/3192/](http://www.cheatography.com/citguy/cheat-sheets/elm-1-1-0-graphics)

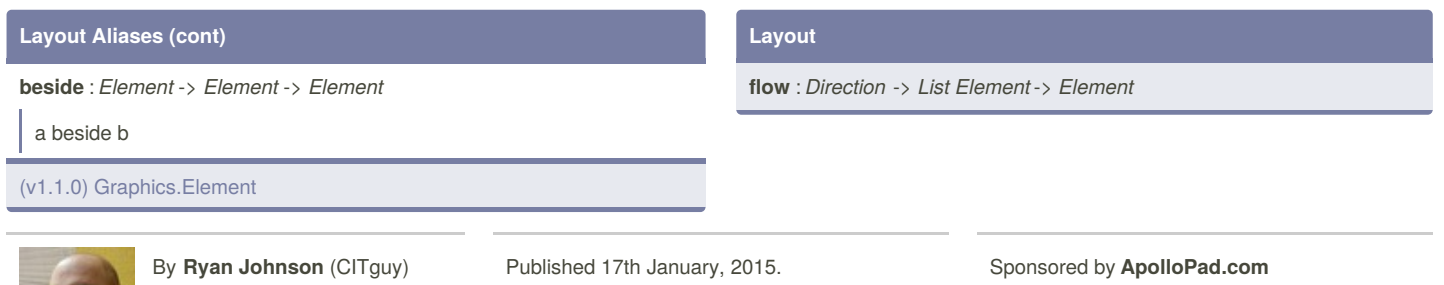

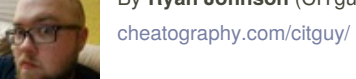

Last updated 12th May, 2016. Page 14 of 100.

## Elm 1.1.0 Graphics Cheat Sheet by Ryan Johnson [\(CITguy\)](http://www.cheatography.com/citguy/) via [cheatography.com/138/cs/3192/](http://www.cheatography.com/citguy/cheat-sheets/elm-1-1-0-graphics)

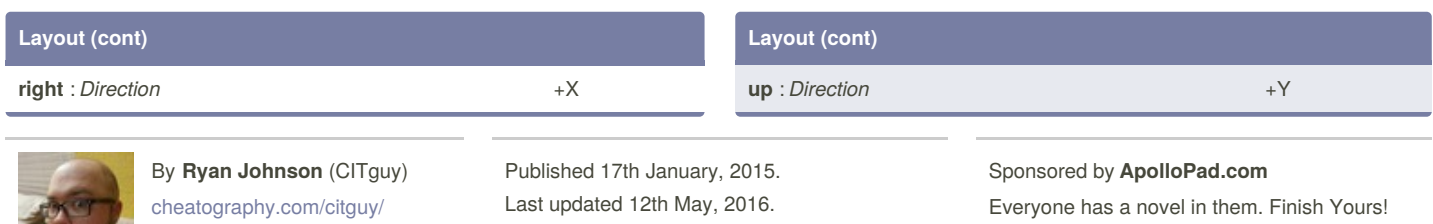

Last updated 12th May, 2016. Page 15 of 100.

### Elm 1.1.0 Graphics Cheat Sheet by Ryan Johnson [\(CITguy\)](http://www.cheatography.com/citguy/) via [cheatography.com/138/cs/3192/](http://www.cheatography.com/citguy/cheat-sheets/elm-1-1-0-graphics)

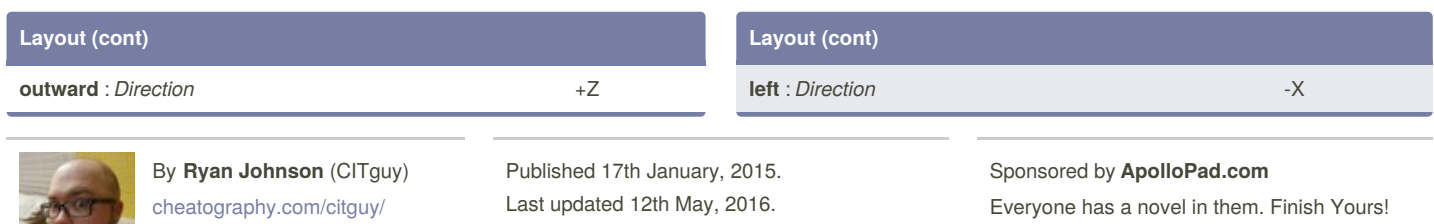

Last updated 12th May, 2016. Page 16 of 100.

### Elm 1.1.0 Graphics Cheat Sheet by Ryan Johnson [\(CITguy\)](http://www.cheatography.com/citguy/) via [cheatography.com/138/cs/3192/](http://www.cheatography.com/citguy/cheat-sheets/elm-1-1-0-graphics)

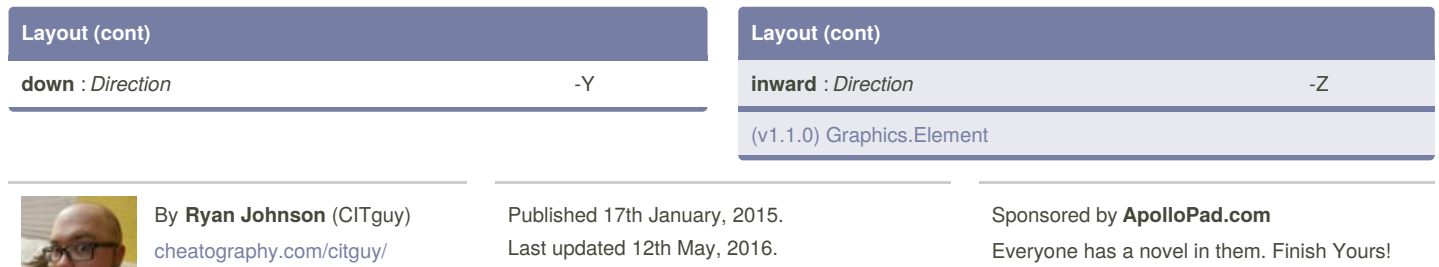

Page 17 of 100.

## Everyone has a novel in them. Finish Yours!

<https://apollopad.com>

### Elm 1.1.0 Graphics Cheat Sheet by Ryan Johnson [\(CITguy\)](http://www.cheatography.com/citguy/) via [cheatography.com/138/cs/3192/](http://www.cheatography.com/citguy/cheat-sheets/elm-1-1-0-graphics)

#### **Transforming Forms**

**alpha** : *Float* -> *Form* -> *Form*

#### **Transforming Forms (cont)**

**move** : (*Float*, *Float*) -> *Form* -> *Form*

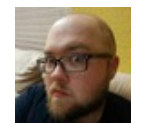

By **Ryan Johnson** (CITguy) [cheatography.com/citguy/](http://www.cheatography.com/citguy/)

Published 17th January, 2015. Last updated 12th May, 2016. Page 18 of 100.

### Elm 1.1.0 Graphics Cheat Sheet by Ryan Johnson [\(CITguy\)](http://www.cheatography.com/citguy/) via [cheatography.com/138/cs/3192/](http://www.cheatography.com/citguy/cheat-sheets/elm-1-1-0-graphics)

#### **Transforming Forms (cont)**

**moveX** : *Float* -> *Form* -> *Form*

#### **Transforming Forms (cont)**

**moveY** : *Float* -> *Form* -> *Form*

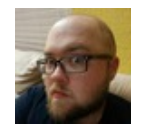

By **Ryan Johnson** (CITguy) [cheatography.com/citguy/](http://www.cheatography.com/citguy/)

Published 17th January, 2015. Last updated 12th May, 2016. Page 19 of 100.

### Elm 1.1.0 Graphics Cheat Sheet by Ryan Johnson [\(CITguy\)](http://www.cheatography.com/citguy/) via [cheatography.com/138/cs/3192/](http://www.cheatography.com/citguy/cheat-sheets/elm-1-1-0-graphics)

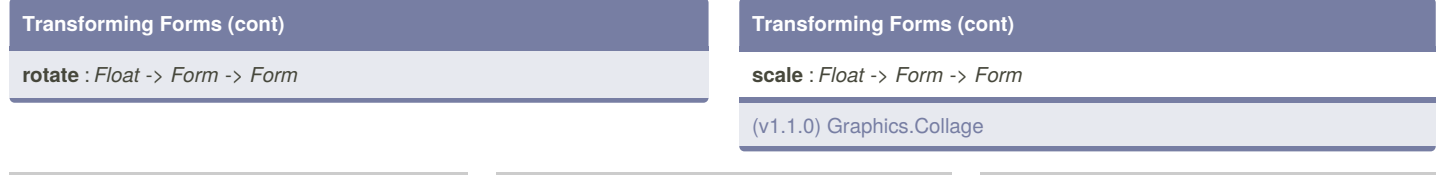

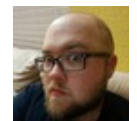

By **Ryan Johnson** (CITguy) [cheatography.com/citguy/](http://www.cheatography.com/citguy/)

Published 17th January, 2015. Last updated 12th May, 2016. Page 20 of 100.

### Sponsored by **ApolloPad.com**

### Elm 1.1.0 Graphics Cheat Sheet by Ryan Johnson [\(CITguy\)](http://www.cheatography.com/citguy/) via [cheatography.com/138/cs/3192/](http://www.cheatography.com/citguy/cheat-sheets/elm-1-1-0-graphics)

#### **Paths**

**segment** : (*Float*, *Float*) -> (*Float*, *Float*) -> *Path*

### **Paths (cont)**

**path** : *List* (*Float*, *Float*) -> *Path*

(v1.1.0) [Graphics.Collage](http://package.elm-lang.org/packages/elm-lang/core/1.1.0/Graphics-Collage)

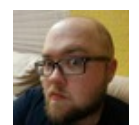

By **Ryan Johnson** (CITguy) [cheatography.com/citguy/](http://www.cheatography.com/citguy/)

Published 17th January, 2015. Last updated 12th May, 2016. Page 21 of 100.

Sponsored by **ApolloPad.com**

### Elm 1.1.0 Graphics Cheat Sheet by Ryan Johnson [\(CITguy\)](http://www.cheatography.com/citguy/) via [cheatography.com/138/cs/3192/](http://www.cheatography.com/citguy/cheat-sheets/elm-1-1-0-graphics)

#### **Line Style Types**

type alias **LineStyle** = {

#### **Line Style Types (cont)**

*color*:Color,

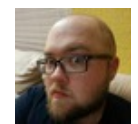

By **Ryan Johnson** (CITguy) [cheatography.com/citguy/](http://www.cheatography.com/citguy/)

Published 17th January, 2015. Last updated 12th May, 2016. Page 22 of 100.

### Elm 1.1.0 Graphics Cheat Sheet by Ryan Johnson [\(CITguy\)](http://www.cheatography.com/citguy/) via [cheatography.com/138/cs/3192/](http://www.cheatography.com/citguy/cheat-sheets/elm-1-1-0-graphics)

#### **Line Style Types (cont)**

*width*:Float,

#### **Line Style Types (cont)**

*cap*:LineCap,

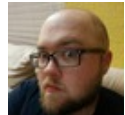

By **Ryan Johnson** (CITguy) [cheatography.com/citguy/](http://www.cheatography.com/citguy/)

Published 17th January, 2015. Last updated 12th May, 2016. Page 23 of 100.

### Elm 1.1.0 Graphics Cheat Sheet by Ryan Johnson [\(CITguy\)](http://www.cheatography.com/citguy/) via [cheatography.com/138/cs/3192/](http://www.cheatography.com/citguy/cheat-sheets/elm-1-1-0-graphics)

#### **Line Style Types (cont)**

*join*:LineJoin,

#### **Line Style Types (cont)**

*dashing*:List Int,

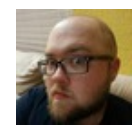

By **Ryan Johnson** (CITguy) [cheatography.com/citguy/](http://www.cheatography.com/citguy/)

Published 17th January, 2015. Last updated 12th May, 2016. Page 24 of 100.

### Elm 1.1.0 Graphics Cheat Sheet by Ryan Johnson [\(CITguy\)](http://www.cheatography.com/citguy/) via [cheatography.com/138/cs/3192/](http://www.cheatography.com/citguy/cheat-sheets/elm-1-1-0-graphics)

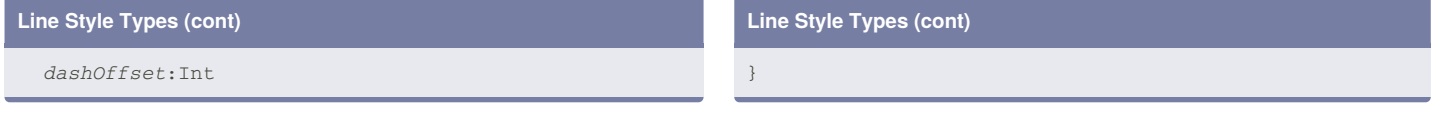

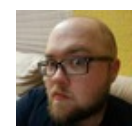

By **Ryan Johnson** (CITguy) [cheatography.com/citguy/](http://www.cheatography.com/citguy/)

Published 17th January, 2015. Last updated 12th May, 2016. Page 25 of 100.

### Elm 1.1.0 Graphics Cheat Sheet by Ryan Johnson [\(CITguy\)](http://www.cheatography.com/citguy/) via [cheatography.com/138/cs/3192/](http://www.cheatography.com/citguy/cheat-sheets/elm-1-1-0-graphics)

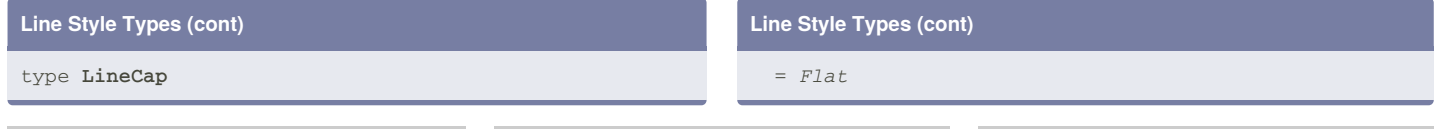

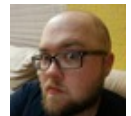

By **Ryan Johnson** (CITguy) [cheatography.com/citguy/](http://www.cheatography.com/citguy/)

Published 17th January, 2015. Last updated 12th May, 2016. Page 26 of 100.

### Elm 1.1.0 Graphics Cheat Sheet by Ryan Johnson [\(CITguy\)](http://www.cheatography.com/citguy/) via [cheatography.com/138/cs/3192/](http://www.cheatography.com/citguy/cheat-sheets/elm-1-1-0-graphics)

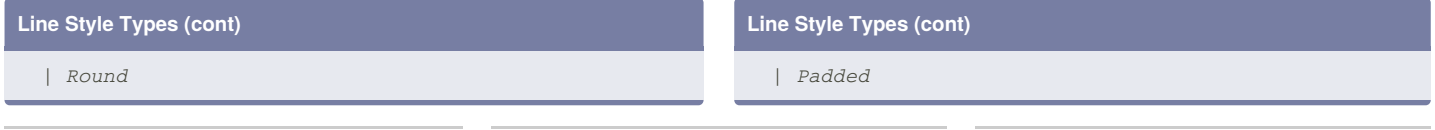

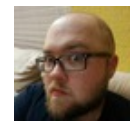

By **Ryan Johnson** (CITguy) [cheatography.com/citguy/](http://www.cheatography.com/citguy/)

Published 17th January, 2015. Last updated 12th May, 2016. Page 27 of 100.

### Elm 1.1.0 Graphics Cheat Sheet by Ryan Johnson [\(CITguy\)](http://www.cheatography.com/citguy/) via [cheatography.com/138/cs/3192/](http://www.cheatography.com/citguy/cheat-sheets/elm-1-1-0-graphics)

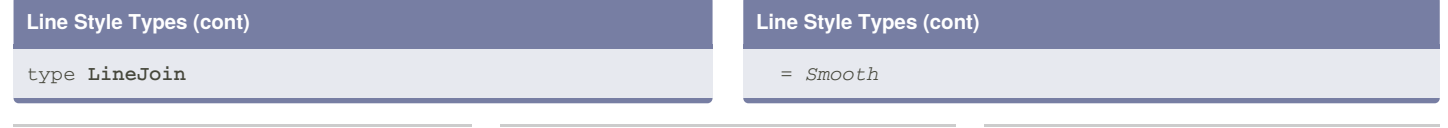

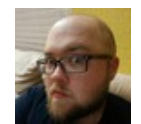

By **Ryan Johnson** (CITguy) [cheatography.com/citguy/](http://www.cheatography.com/citguy/)

Published 17th January, 2015. Last updated 12th May, 2016. Page 28 of 100.

[cheatography.com/citguy/](http://www.cheatography.com/citguy/)

### Elm 1.1.0 Graphics Cheat Sheet by Ryan Johnson [\(CITguy\)](http://www.cheatography.com/citguy/) via [cheatography.com/138/cs/3192/](http://www.cheatography.com/citguy/cheat-sheets/elm-1-1-0-graphics)

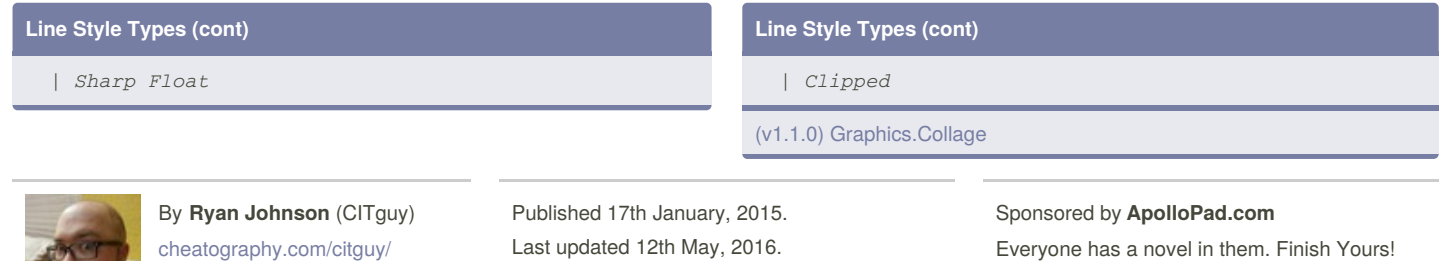

Page 29 of 100.

### Elm 1.1.0 Graphics Cheat Sheet by Ryan Johnson [\(CITguy\)](http://www.cheatography.com/citguy/) via [cheatography.com/138/cs/3192/](http://www.cheatography.com/citguy/cheat-sheets/elm-1-1-0-graphics)

#### **Line Styles**

**dashed** : *Color* -> *LineStyle*

#### **Line Styles (cont)**

**defaultLine** : *LineStyle*

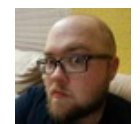

By **Ryan Johnson** (CITguy) [cheatography.com/citguy/](http://www.cheatography.com/citguy/)

Published 17th January, 2015. Last updated 12th May, 2016. Page 30 of 100.

### Elm 1.1.0 Graphics Cheat Sheet by Ryan Johnson [\(CITguy\)](http://www.cheatography.com/citguy/) via [cheatography.com/138/cs/3192/](http://www.cheatography.com/citguy/cheat-sheets/elm-1-1-0-graphics)

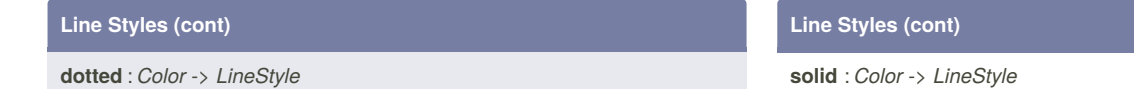

#### **solid** : *Color* -> *LineStyle*

(v1.1.0) [Graphics.Collage](http://package.elm-lang.org/packages/elm-lang/core/1.1.0/Graphics-Collage)

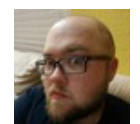

By **Ryan Johnson** (CITguy) [cheatography.com/citguy/](http://www.cheatography.com/citguy/)

Published 17th January, 2015. Last updated 12th May, 2016. Page 31 of 100.

#### Sponsored by **ApolloPad.com**

### Elm 1.1.0 Graphics Cheat Sheet by Ryan Johnson [\(CITguy\)](http://www.cheatography.com/citguy/) via [cheatography.com/138/cs/3192/](http://www.cheatography.com/citguy/cheat-sheets/elm-1-1-0-graphics)

#### **Element Styling**

**width** : *Int* -> *Element* -> *Element*

#### **Element Styling (cont)**

**height** : *Int* -> *Element* -> *Element*

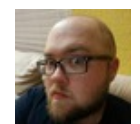

By **Ryan Johnson** (CITguy) [cheatography.com/citguy/](http://www.cheatography.com/citguy/)

Published 17th January, 2015. Last updated 12th May, 2016. Page 32 of 100.

### Elm 1.1.0 Graphics Cheat Sheet by Ryan Johnson [\(CITguy\)](http://www.cheatography.com/citguy/) via [cheatography.com/138/cs/3192/](http://www.cheatography.com/citguy/cheat-sheets/elm-1-1-0-graphics)

#### **Element Styling (cont)**

**size** : *Int* -> *Int* -> *Element* -> *Element*

#### **Element Styling (cont)**

**color** : *Color* -> *Element* -> *Element*

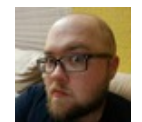

By **Ryan Johnson** (CITguy) [cheatography.com/citguy/](http://www.cheatography.com/citguy/)

Published 17th January, 2015. Last updated 12th May, 2016. Page 33 of 100.

### Elm 1.1.0 Graphics Cheat Sheet by Ryan Johnson [\(CITguy\)](http://www.cheatography.com/citguy/) via [cheatography.com/138/cs/3192/](http://www.cheatography.com/citguy/cheat-sheets/elm-1-1-0-graphics)

#### **Element Styling (cont)**

**opacity** : *Float* -> *Element* -> *Element*

opacity (0.0:transparent - 1.0:opaque)

By **Ryan Johnson** (CITguy) [cheatography.com/citguy/](http://www.cheatography.com/citguy/)

Published 17th January, 2015. Last updated 12th May, 2016. Page 34 of 100.

#### **Element Styling (cont)**

**link** : *String* -> *Element* -> *Element*

create Element that is a hyper-link

### Elm 1.1.0 Graphics Cheat Sheet by Ryan Johnson [\(CITguy\)](http://www.cheatography.com/citguy/) via [cheatography.com/138/cs/3192/](http://www.cheatography.com/citguy/cheat-sheets/elm-1-1-0-graphics)

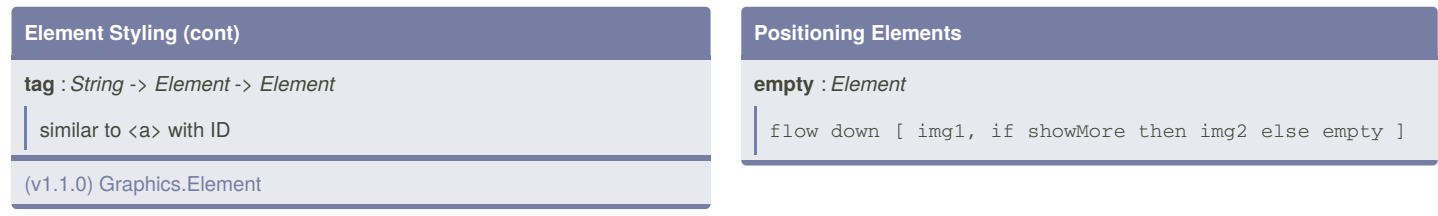

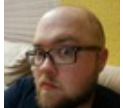

#### By **Ryan Johnson** (CITguy)

[cheatography.com/citguy/](http://www.cheatography.com/citguy/)

Published 17th January, 2015. Last updated 12th May, 2016. Page 35 of 100.

#### Sponsored by **ApolloPad.com**

## Elm 1.1.0 Graphics Cheat Sheet by Ryan Johnson [\(CITguy\)](http://www.cheatography.com/citguy/) via [cheatography.com/138/cs/3192/](http://www.cheatography.com/citguy/cheat-sheets/elm-1-1-0-graphics)

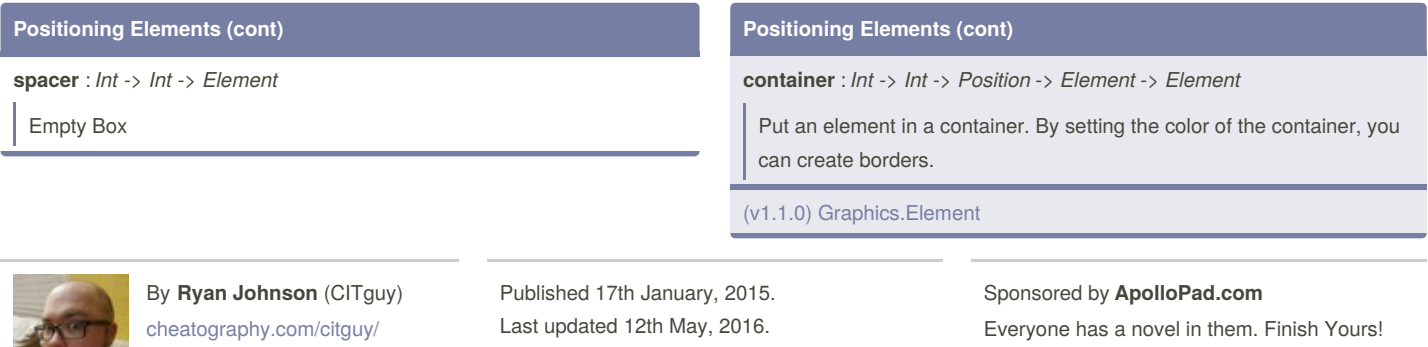

Page 36 of 100.

### Elm 1.1.0 Graphics Cheat Sheet by Ryan Johnson [\(CITguy\)](http://www.cheatography.com/citguy/) via [cheatography.com/138/cs/3192/](http://www.cheatography.com/citguy/cheat-sheets/elm-1-1-0-graphics)

### **Named Positions**

**topLeft** : *Position*

#### **Named Positions (cont)**

**midTop** : *Position*

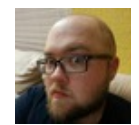

By **Ryan Johnson** (CITguy) [cheatography.com/citguy/](http://www.cheatography.com/citguy/)

Published 17th January, 2015. Last updated 12th May, 2016. Page 37 of 100.

### Elm 1.1.0 Graphics Cheat Sheet by Ryan Johnson [\(CITguy\)](http://www.cheatography.com/citguy/) via [cheatography.com/138/cs/3192/](http://www.cheatography.com/citguy/cheat-sheets/elm-1-1-0-graphics)

#### **Named Positions (cont)**

**topRight** : *Position*

**Named Positions (cont)**

--------------------

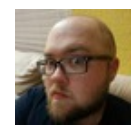

By **Ryan Johnson** (CITguy) [cheatography.com/citguy/](http://www.cheatography.com/citguy/)

Published 17th January, 2015. Last updated 12th May, 2016. Page 38 of 100.

### Elm 1.1.0 Graphics Cheat Sheet by Ryan Johnson [\(CITguy\)](http://www.cheatography.com/citguy/) via [cheatography.com/138/cs/3192/](http://www.cheatography.com/citguy/cheat-sheets/elm-1-1-0-graphics)

#### **Named Positions (cont)**

**midLeft** : *Position*

#### **Named Positions (cont)**

**middle** : *Position*

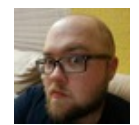

By **Ryan Johnson** (CITguy) [cheatography.com/citguy/](http://www.cheatography.com/citguy/)

Published 17th January, 2015. Last updated 12th May, 2016. Page 39 of 100.

### Elm 1.1.0 Graphics Cheat Sheet by Ryan Johnson [\(CITguy\)](http://www.cheatography.com/citguy/) via [cheatography.com/138/cs/3192/](http://www.cheatography.com/citguy/cheat-sheets/elm-1-1-0-graphics)

#### **Named Positions (cont)**

**midRight** : *Position*

**Named Positions (cont)**

--------------------

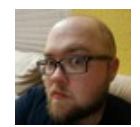

By **Ryan Johnson** (CITguy) [cheatography.com/citguy/](http://www.cheatography.com/citguy/)

Published 17th January, 2015. Last updated 12th May, 2016. Page 40 of 100.

### Elm 1.1.0 Graphics Cheat Sheet by Ryan Johnson [\(CITguy\)](http://www.cheatography.com/citguy/) via [cheatography.com/138/cs/3192/](http://www.cheatography.com/citguy/cheat-sheets/elm-1-1-0-graphics)

#### **Named Positions (cont)**

**bottomLeft** : *Position*

#### **Named Positions (cont)**

**midBottom** : *Position*

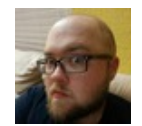

By **Ryan Johnson** (CITguy) [cheatography.com/citguy/](http://www.cheatography.com/citguy/)

Published 17th January, 2015. Last updated 12th May, 2016. Page 41 of 100.

### Elm 1.1.0 Graphics Cheat Sheet by Ryan Johnson [\(CITguy\)](http://www.cheatography.com/citguy/) via [cheatography.com/138/cs/3192/](http://www.cheatography.com/citguy/cheat-sheets/elm-1-1-0-graphics)

**Named Positions (cont)**

**bottomRight** : *Position*

(v1.1.0) [Graphics.Element](http://package.elm-lang.org/packages/elm-lang/core/1.1.0/Graphics-Element)

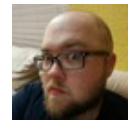

By **Ryan Johnson** (CITguy) [cheatography.com/citguy/](http://www.cheatography.com/citguy/)

Published 17th January, 2015. Last updated 12th May, 2016. Page 42 of 100.

#### Sponsored by **ApolloPad.com**

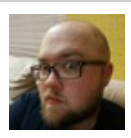

By **Ryan Johnson** (CITguy) [cheatography.com/citguy/](http://www.cheatography.com/citguy/)

Published 17th January, 2015. Last updated 12th May, 2016. Page 43 of 100.